# Trabajo Práctico Nro. 5

## Herramientas para el Modelado Estructural Detallado:

## Diagramas de Estructura

#### Lista de Conceptos Tratados:

Análisis de Transacciones y Transformaciones; Centro de Transformación; Caminos aferentes y eferentes; Centro de Transacciones; Módulo; Comunicación entre módulos: Invocaciones y Cuplas.

### Derivación Sistemática del DE: Análisis de Transacciones y Análisis de Transformaciones

#### Ejercicio 5.4

Para cada una de las siguientes afirmaciones discuta si esta es Verdadera o Falsa.

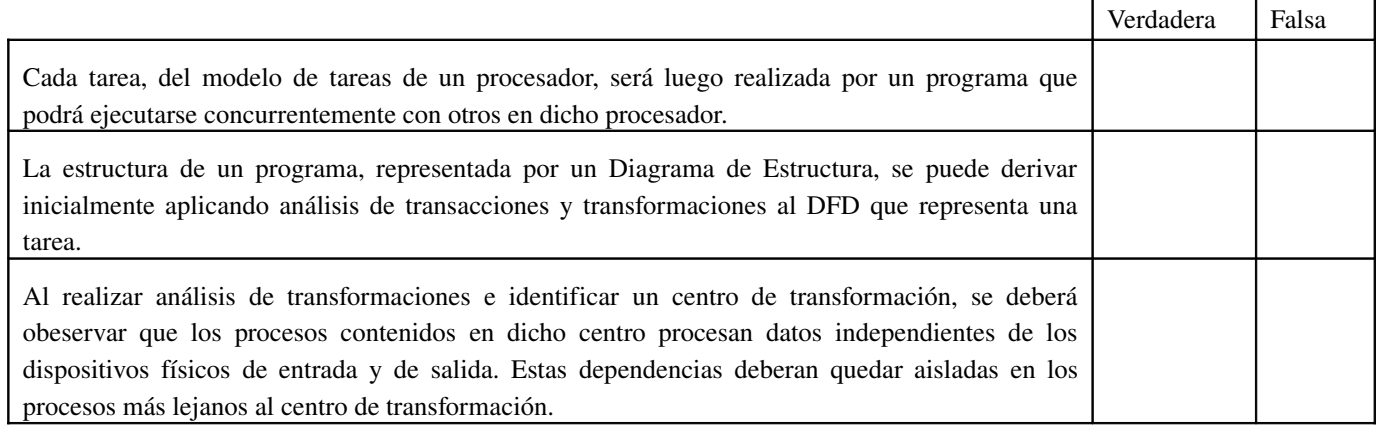

### Ejercicio 5.5

Considere el siguiente DFD correspondiente a una tarea interactiva de procesamiento de operaciones sobre cuentas bancarias.

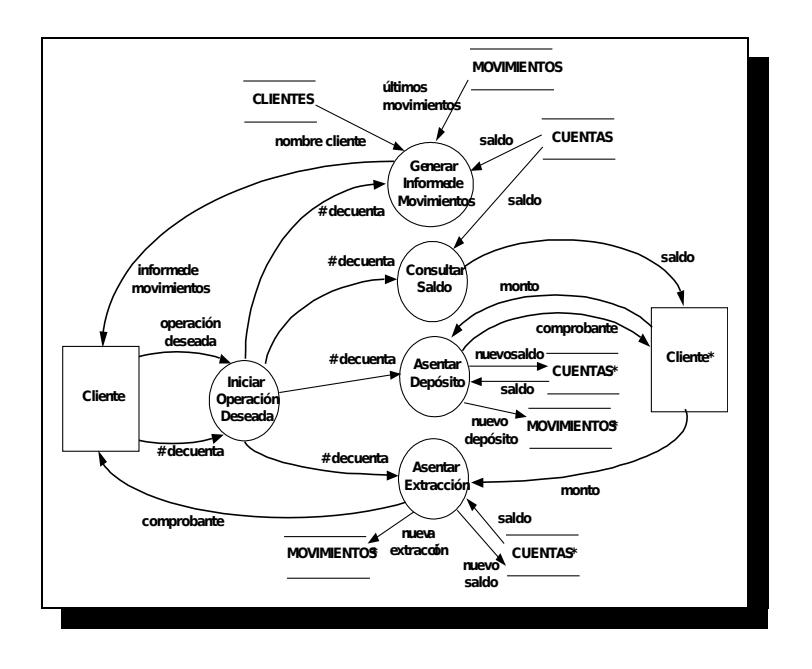

### DICCIONARIO DE DATOS

# de cuenta := 1 { DIGITO } 3 CLIENTES := $\{ \omega \}$ #de cuenta + dni + datos cliente} comprobante := # de cuenta + movimiento CUENTAS := $\{ \omega \text{#de cuenta} + \text{saldo} \}$ datos cliente := nombre cliente + dirección + tel informe movimientos := nombre cliente + # de cuenta + 1 { movimiento} 10 movimiento := monto + fecha + [ depósito | extracción ] MOVIMIENTOS := { $@$  # de cuenta + movimiento} nueva extracción := # de cuenta + monto + fecha + extracción nuevo depósito := # de cuenta + monto + fecha + depósito operación deseada := [ consulta de movimientos | consulta de saldo | depósito | extracción ]

 Discuta que tipo de Análisis (ya sea de Transacción o de Transformación) aplicaría para derivar el correspondiente DE. Luego, derive el DE correspondiente.

#### Ejercicio 5.6

El siguiente DFD corresponde a la tarea de facturación de un comercio*.*

La facturación se realiza por cliente y a partir de una lista de ítems que ha comprado. Se completan los datos personales del cliente (nombre, dirección, tipo de iva etc.) y los precios unitarios de los ítems. Se arman los renglones de las facturas, se calculan los totales, se calcula el IVA y se genera la factura.

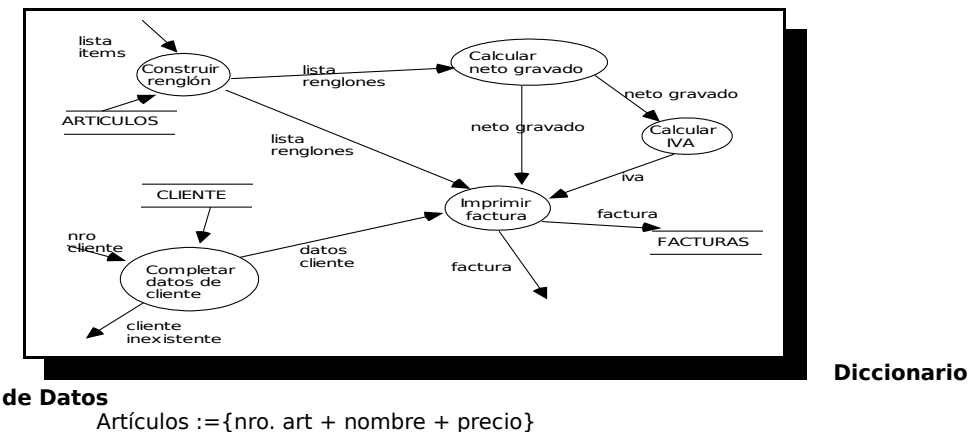

#### Clientes := { $nro.$  cliente + nombre + CUIT + dirección} Facturas :={nro. fact + fecha + {cant + art + p.u} + neto Gravado + IVA + total}

#### Derive el DE correspondiente, aplicando Análisis de Transacción ó Transformación según corresponda.

#### Ejercicio 5.7 (Caso de Estudio Integrador)

Considere el caso de estudio de la Empresa Proveedora de Gas para el cual Ud. ha desarrollado diferentes modelos, entre ellos los modelos de procesadores y de tareas (Ejercicio: 5.3).

 Seleccione al menos una tarea interactiva y al menos una tarea batch, y derive los DE correspondientes aplicando Análisis de Transacción ó Transformación según corresponda.

#### Construcción ad-hoc de Diagramas de Estructura

#### Ejercicio 5.8

Considere un programa que debe emitir los recibos de sueldo de los empleados de una empresa. El sueldo neto de cada empleado se calcula sumando al sueldo básico, las bonificaciones que percibe y descontándole las retenciones obligatorias. El sueldo básico es una función exclusivamente del cargo y la categoría del empleado, mientras que tanto las bonificaciones como las retenciones representan un porcentaje del sueldo básico. En el caso de las retenciones (Seguro de Vida Obligatorio, Jubilación, Obra Social) estos porcentajes son fijos para todos los empleados. En el caso de las bonificaciones por antigüedad, el porcentaje a aplicar depende de la categoría del empleado y su antigüedad. Mientras que en el caso de las bonificaciones por escolaridad, el porcentaje depende del número de hijos en edad escolar que el empleado tenga.

Cada recibo contiene un encabezado con el nro. de recibo correspondiente, el nombre de la empresa y su nro. de CUIT, el periodo que se abona y la fecha de emisión. Además, se listan los datos del empleado: apellido y

#### **Modelo de Procesadores y Tareas; Diagramas de Estructura**

nombres, nro. de legajo, dni, CUIL, cargo y categoría del empleado, junto con la fecha de ingreso del mismo. Luego se lista el sueldo básico, y en renglones aparte el detalle de las bonificaciones y retenciones con sus respectivos totales. Finalmente, se lista el sueldo neto.

- $\triangleright$  Construya de forma ad-hoc un DE para modelar un programa que emita los recibos de sueldos.
- $\triangleright$  Seleccione una técnica de especificación adecuada para cada módulo en su DE y especifiquelos.

#### Ejercicio 5.9

Considere el problema de generación de índices dependientes del contexto KWIC (Key Word in Context). Este problema consiste en lo siguiente: se tiene un archivo que contiene líneas de texto y se quieren generar todas las posibles rotaciones a derecha de palabras para cada una de dichas líneas, e imprimir dichas rotaciones ordenadas en forma alfabética. Una aplicación típica de esto es la generación de los índices temáticos que aparecen al final de un libro. A continuación se da un ejemplo que supone sólo 2 líneas de texto como entrada al KWIC.

Si la Entrada es: Modelo de Programa Diagrama de Estructura Las Rotaciones para la Primera Línea serán: Modelo de Programa de Programa Modelo Programa Modelo de Las Rotaciones para la Segunda Línea serán: Diagrama de Estructura de Estructura Diagrama

#### La Salida del sistema será:

- de Estructura Diagrama de Programa Modelo Diagrama de Estructura Estructura Diagrama de Modelo de Programa Programa Modelo de
- $\geq$  Construya de forma ad-hoc un DE que represente el diseño modular del programa KWIC.
- $\triangleright$  Seleccione una técnica de especificación adecuada para cada módulo en su DE y especifiquelos.

#### Bibliografía de Apoyo Sugerida

Estructura Diagrama de

[1] – Herramientas de Análisis y Diseño Estructurado. Apunte de la cátedra Metodologías de Desarrollo de Software I. C. Marcos y E. Belloni. DCyS, Fac. de Cs. Exactas, UNICEN. Revisión año 2003. Versión electrónica disponible en:<http://www.exa.unicen.edu.ar/catedras/metodol1/> (Sección Apuntes).

Modelo de Procesadores y Modelo de Tareas (Contexto): Capítulo I – Secciones 1 y 2, páginas 5 a 8.

Diagramas de Estructura: Sintaxis y Semántica: Capítulo IV – Sección 3, páginas 68 a 72. Derivación del DE a partir de Análisis de Transacciones y Transformaciones: Capítulo IV – Sección 4, páginas 72 a 80.

[2] – Análisis Estructurado Moderno. E. Yourdon. Prentice-Hall Hispanoamericana SA.1993. Traducción al español de la primera edición en inglés de "Modern Structured Analysis" de 1989 Prentice-Hall Inc.

Modelo de Procesadores y Modelo de Tareas (Detalle): Capítulo 20 (Terminado del Modelo de Comportamiento) y Capítulo 21 (El Modelo de Implantación del Usuario) .

[3] – The Practical Guide to Structured System Design. M. Page-Jones. Prentice-Hall Inc. Código en Biblioteca Central: 001.642. P132-1.